# **Расписание занятий на 18.05.2020**

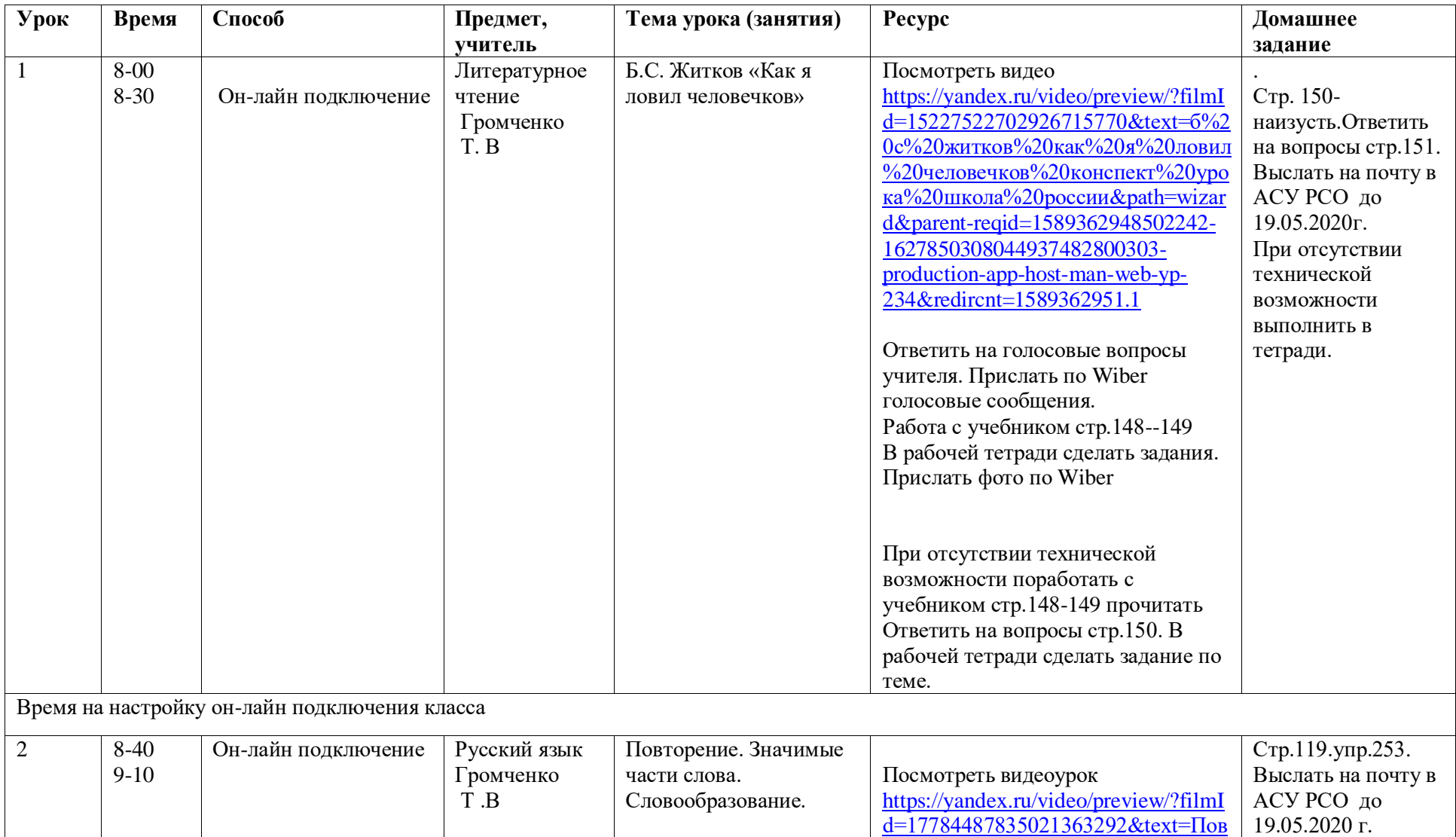

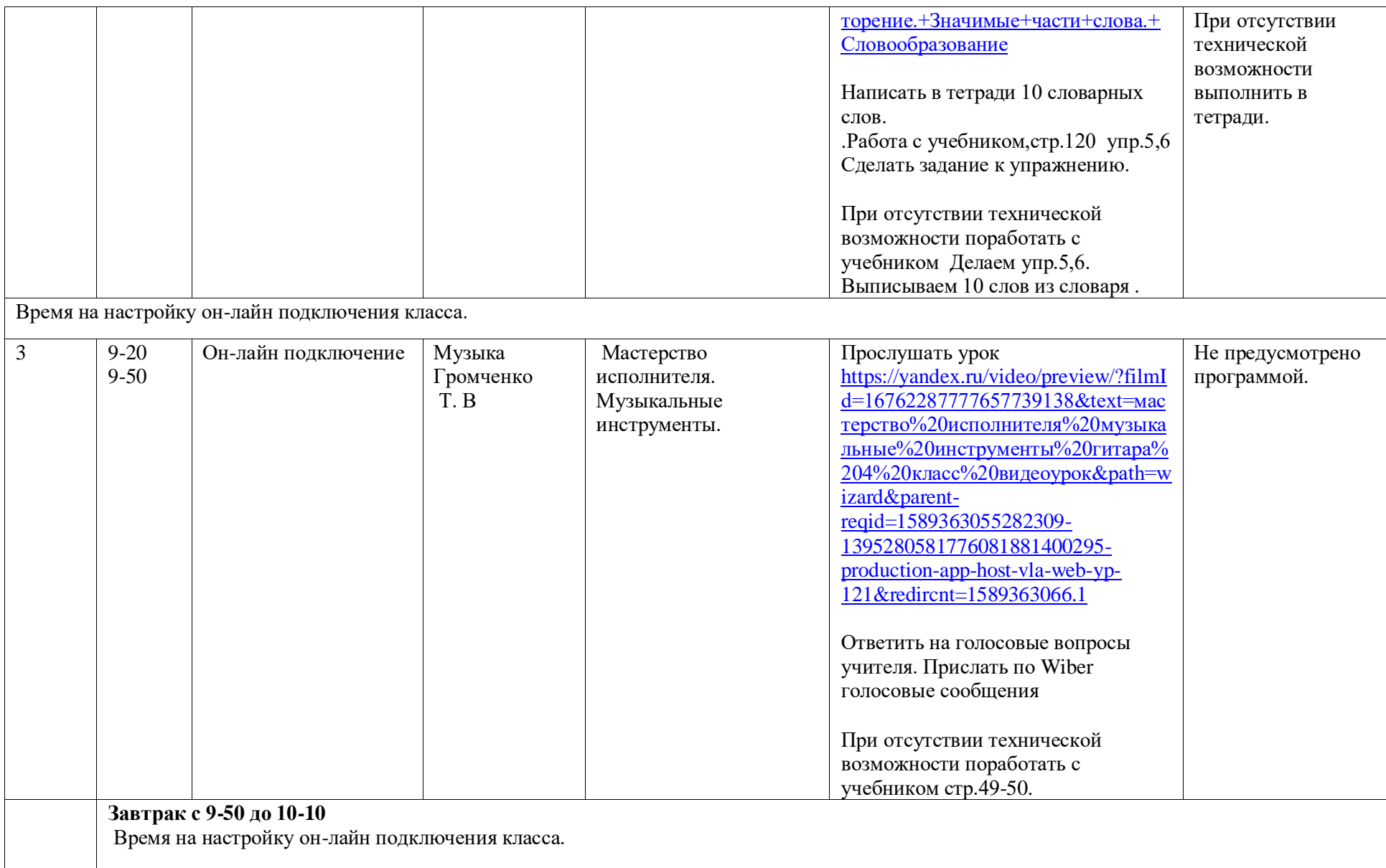

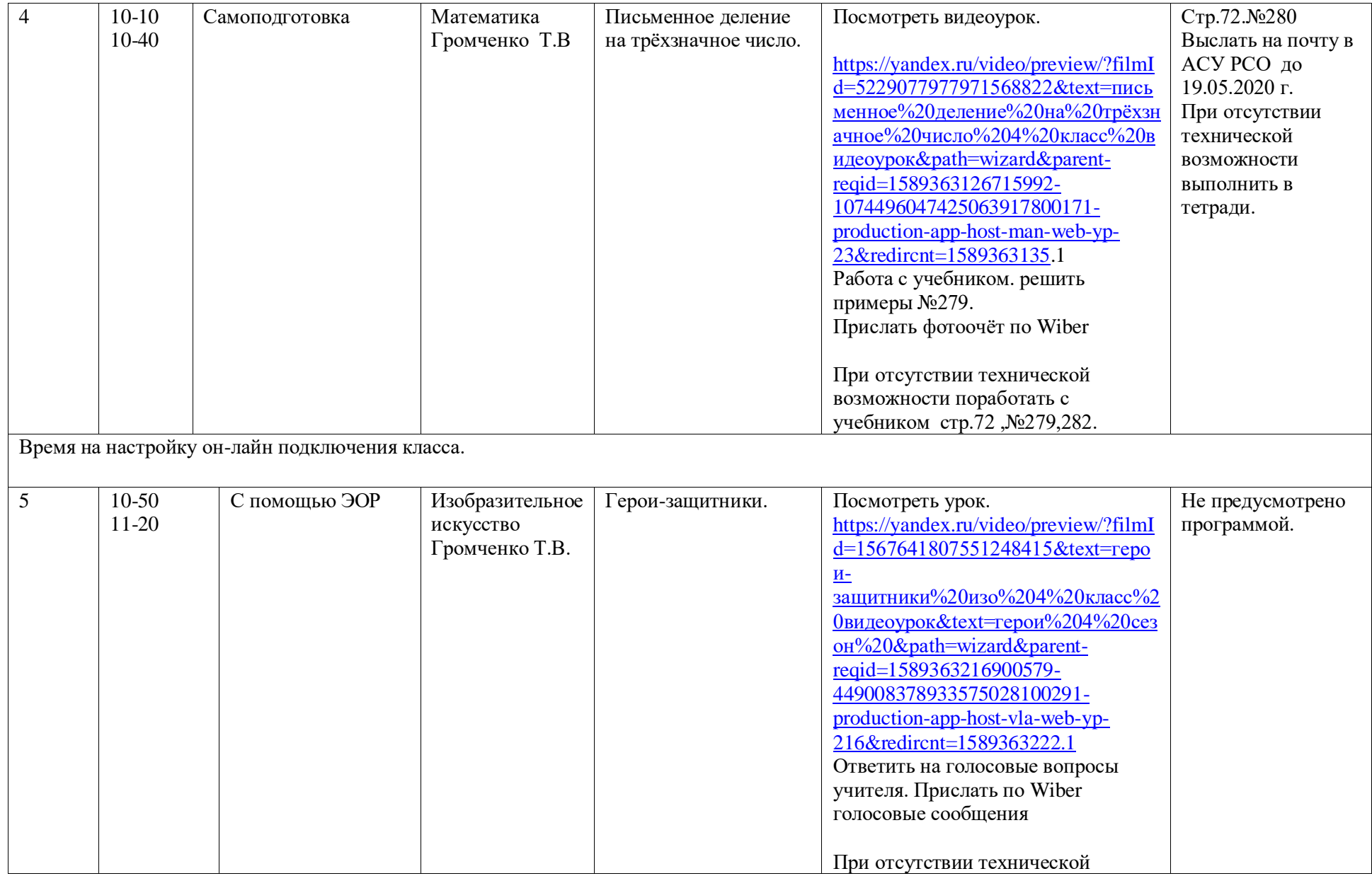

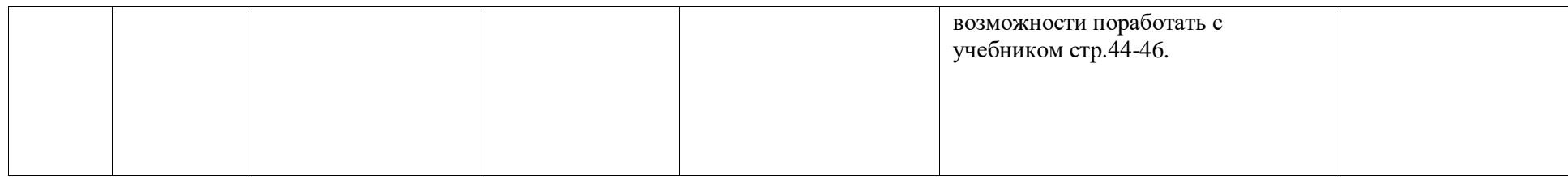

#### **Расписание занятий на 19.05.2020**

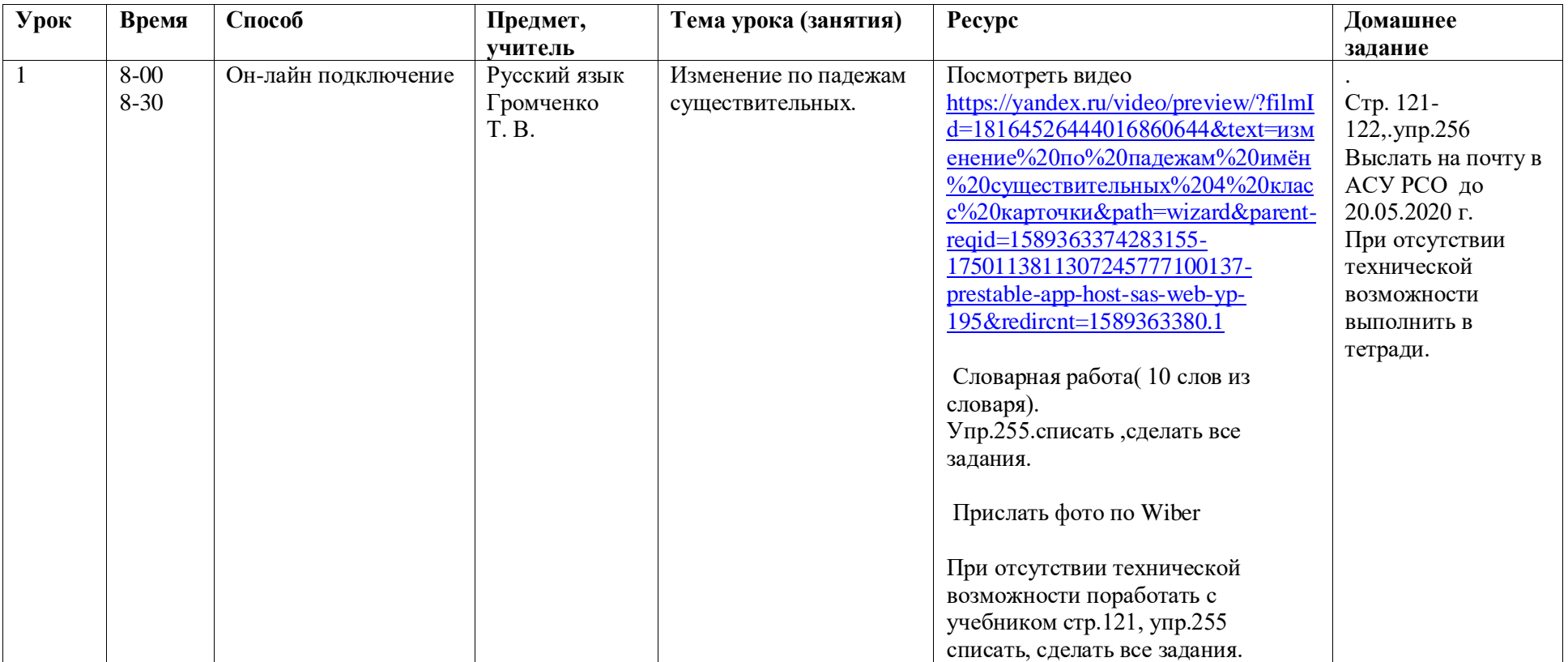

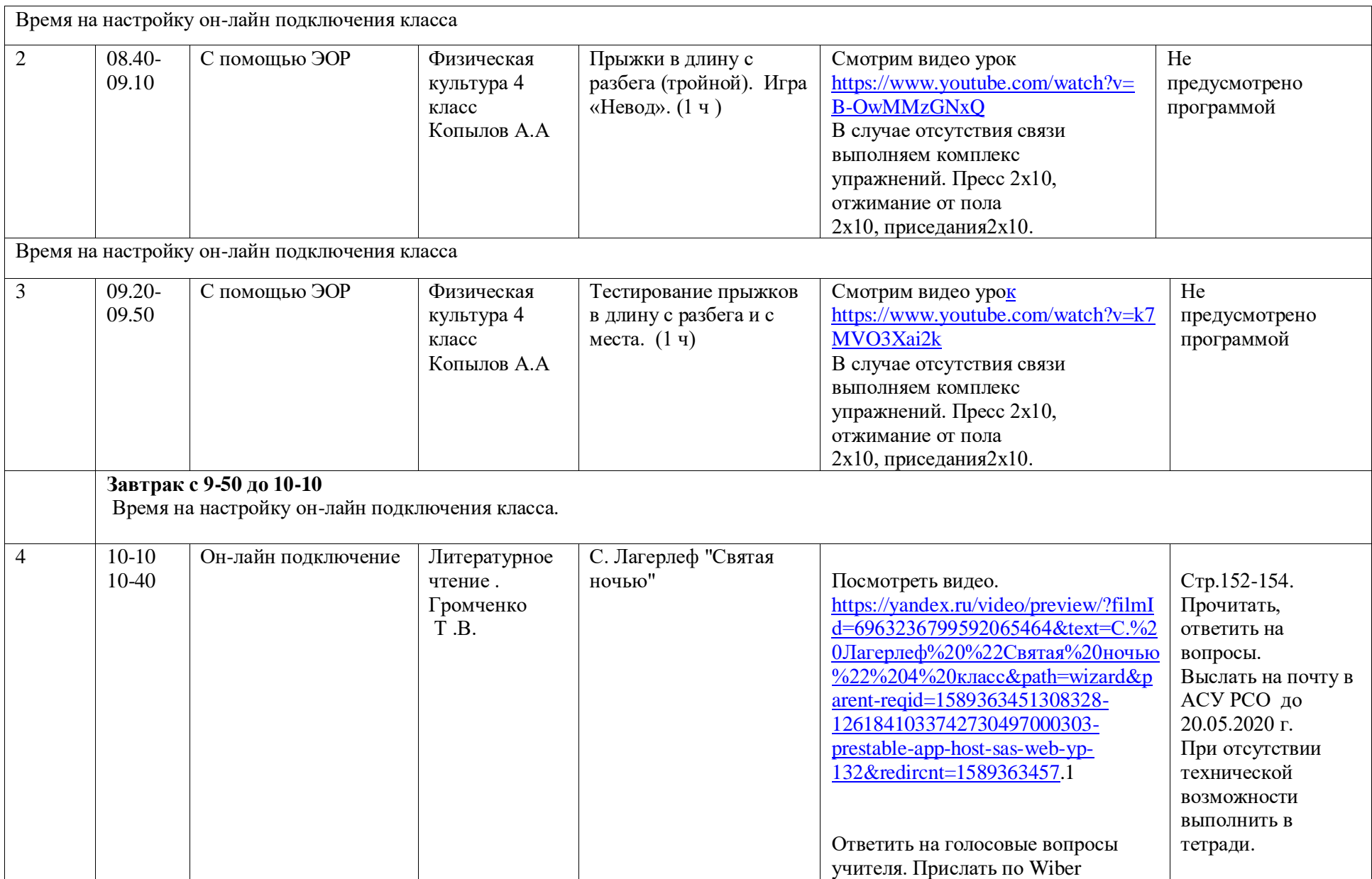

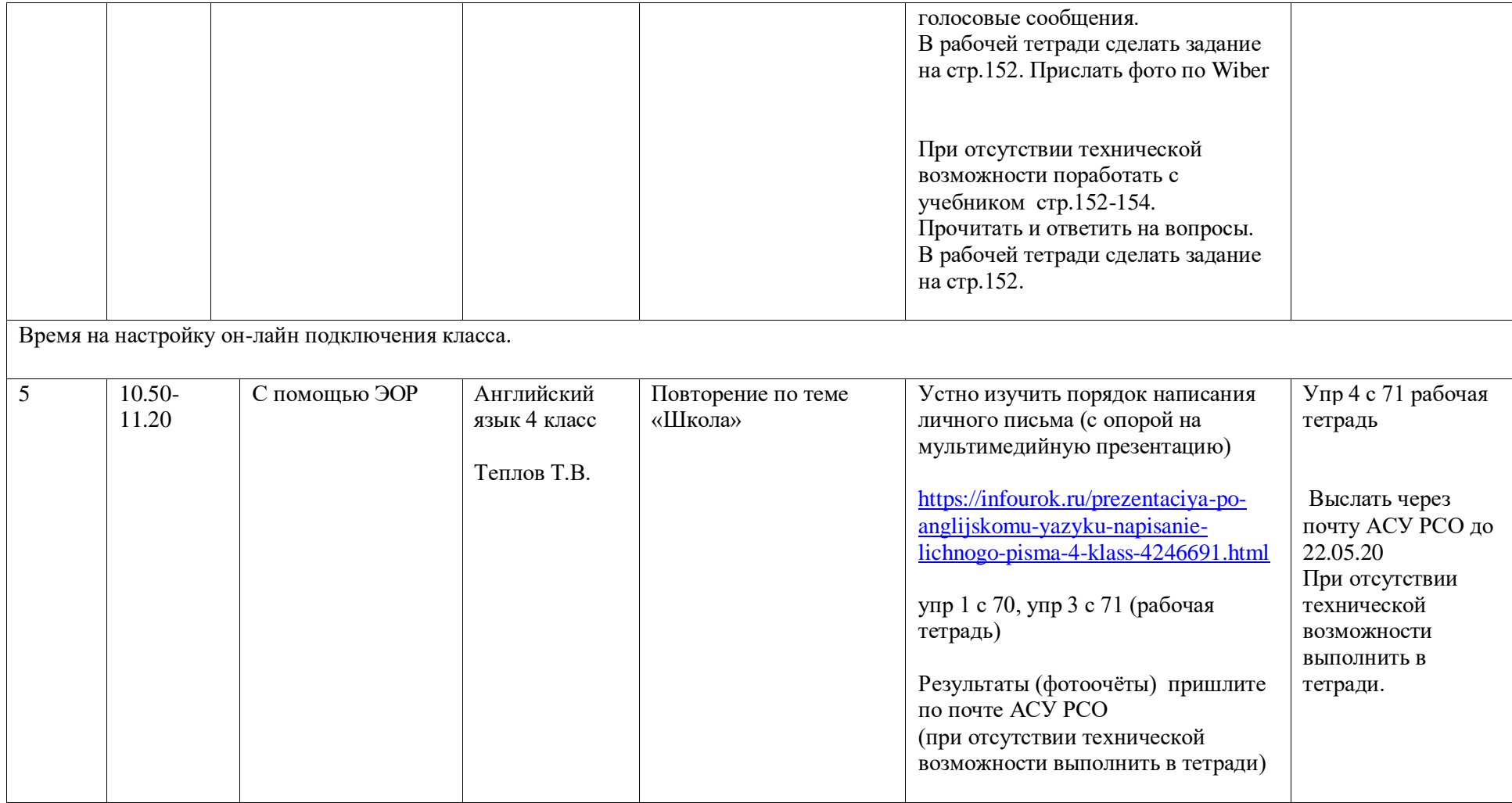

## **Расписание занятий на 20.05.2020**

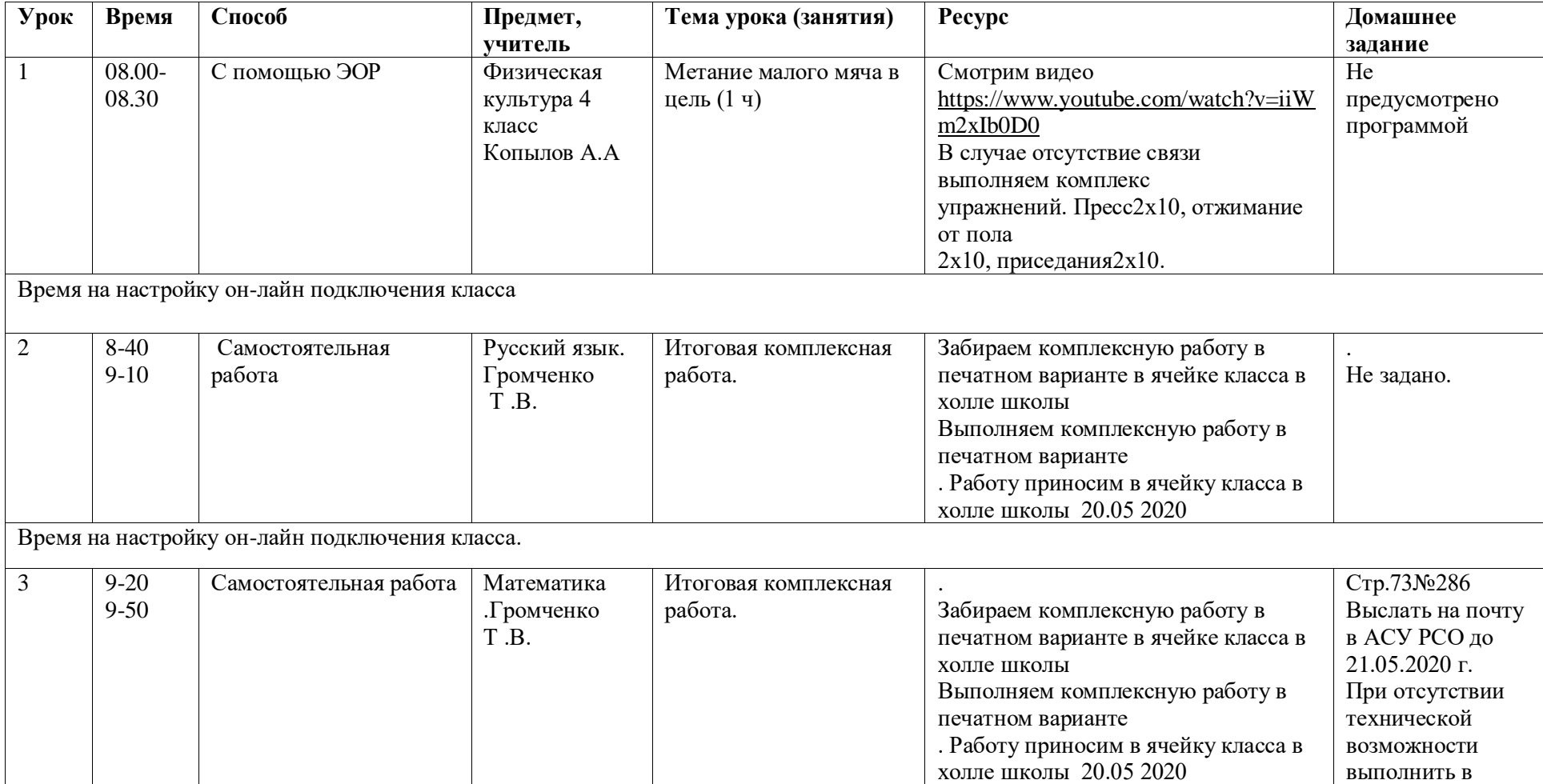

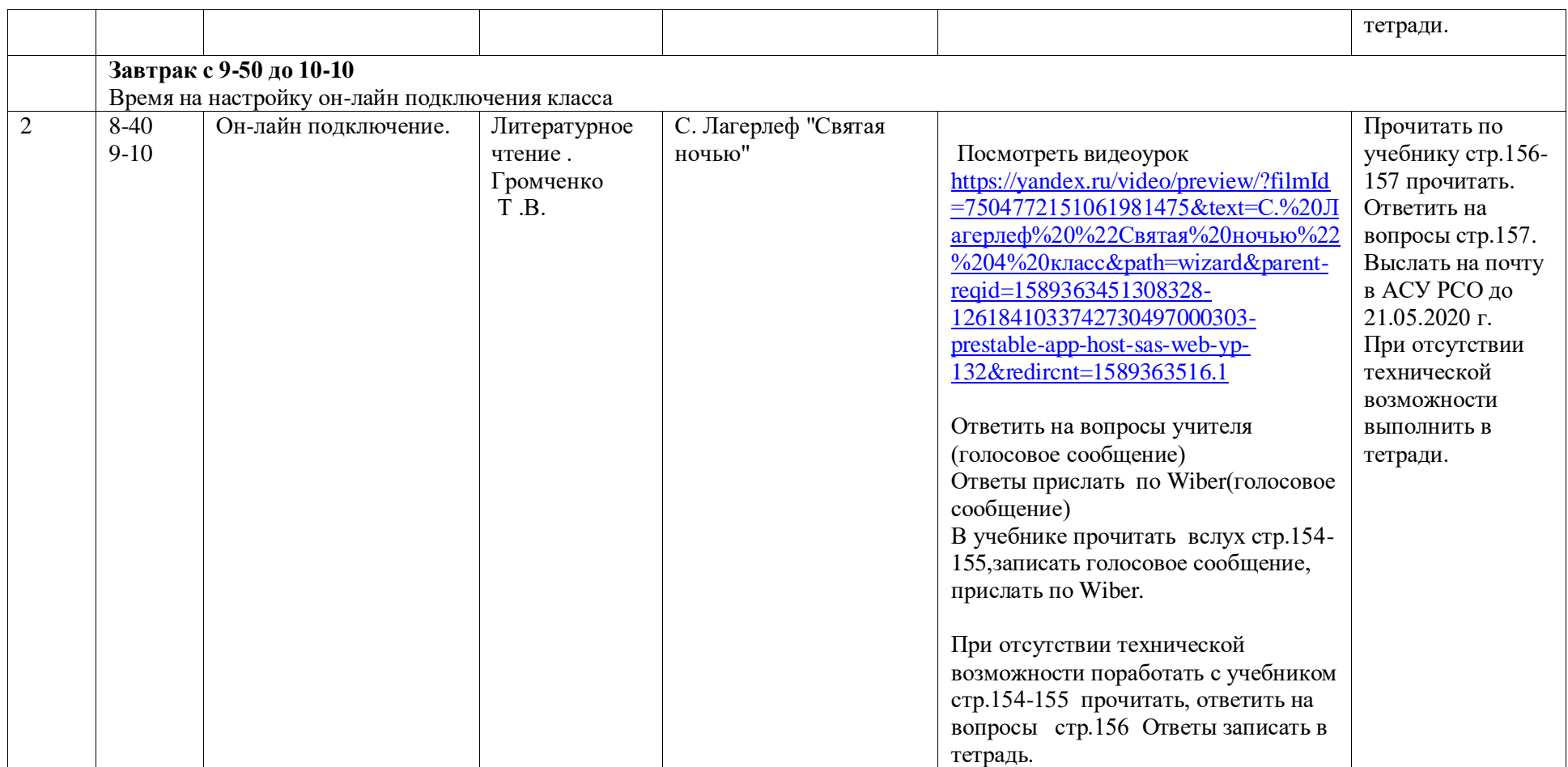

# **Расписание занятий на 21.05.2020**

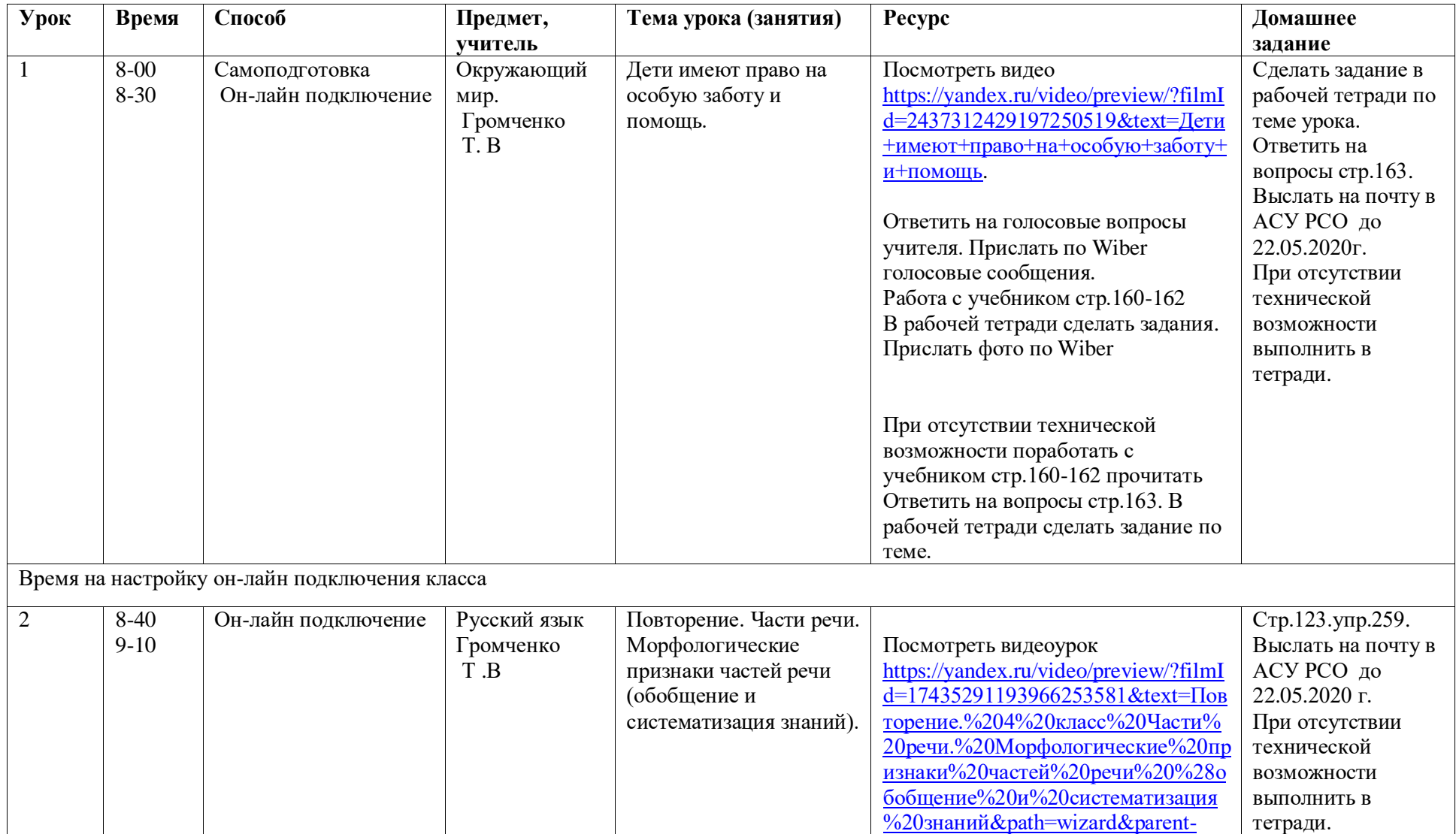

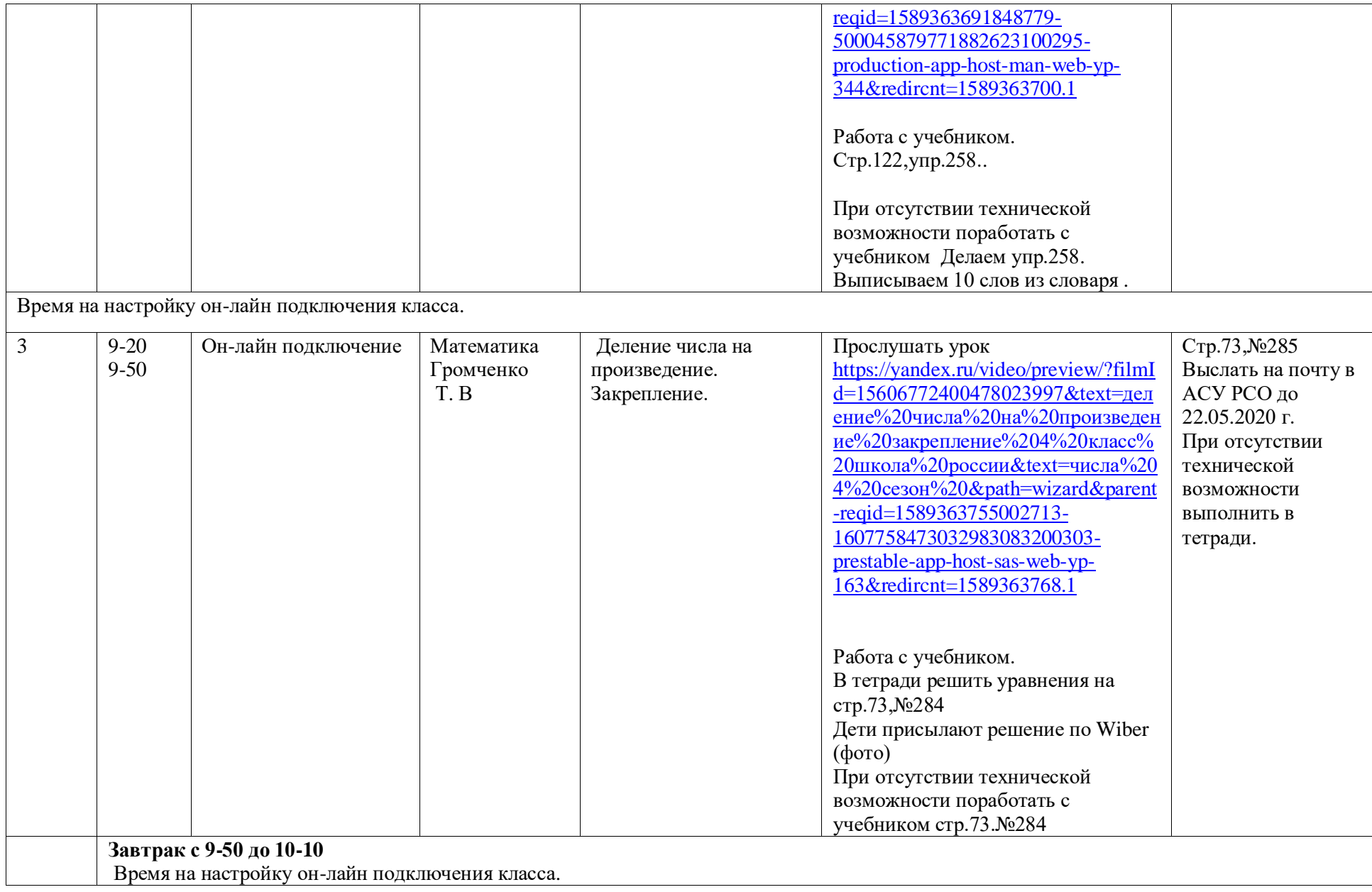

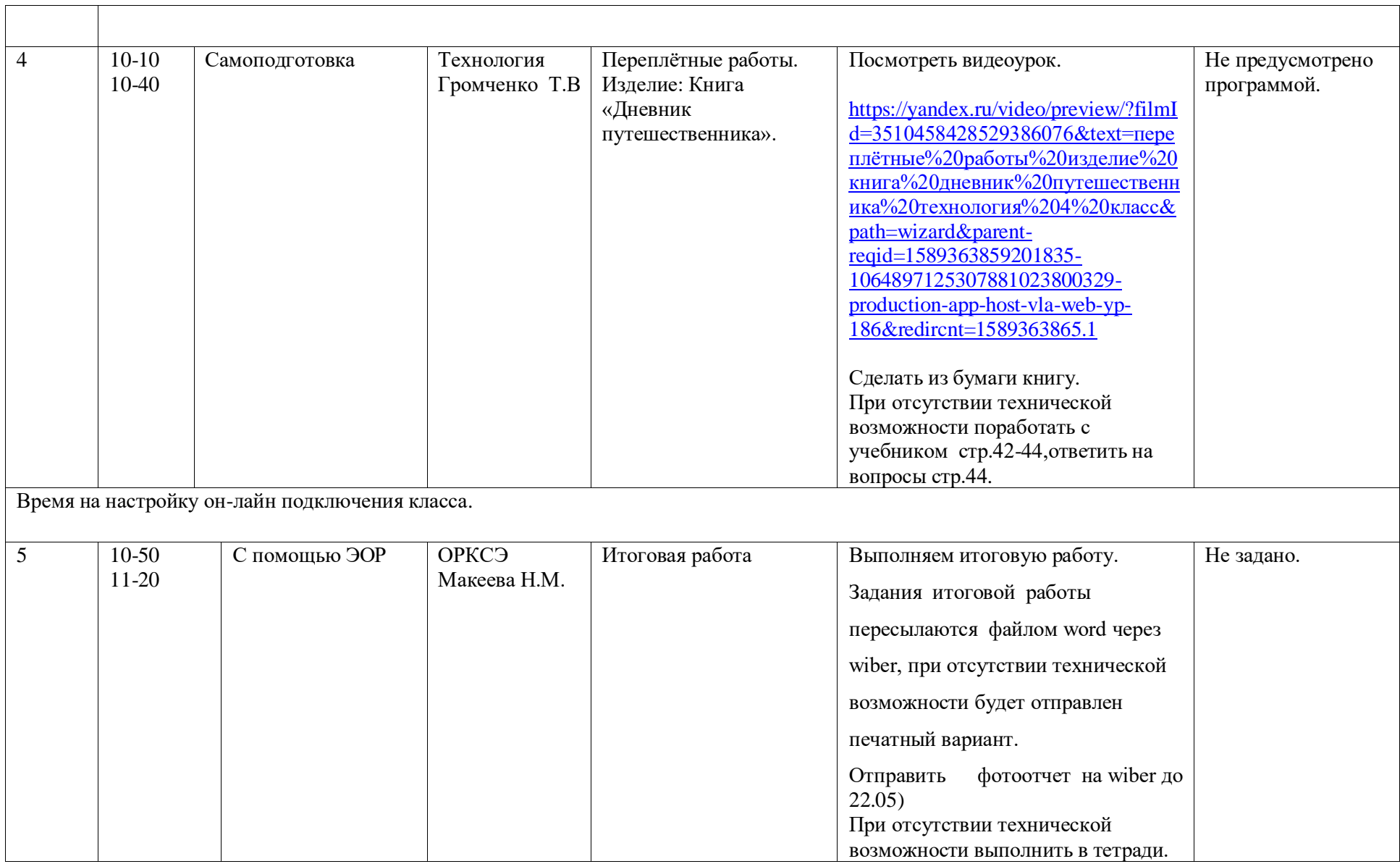

# **Расписание занятий 22.05.2020**

### **в 4 классе**

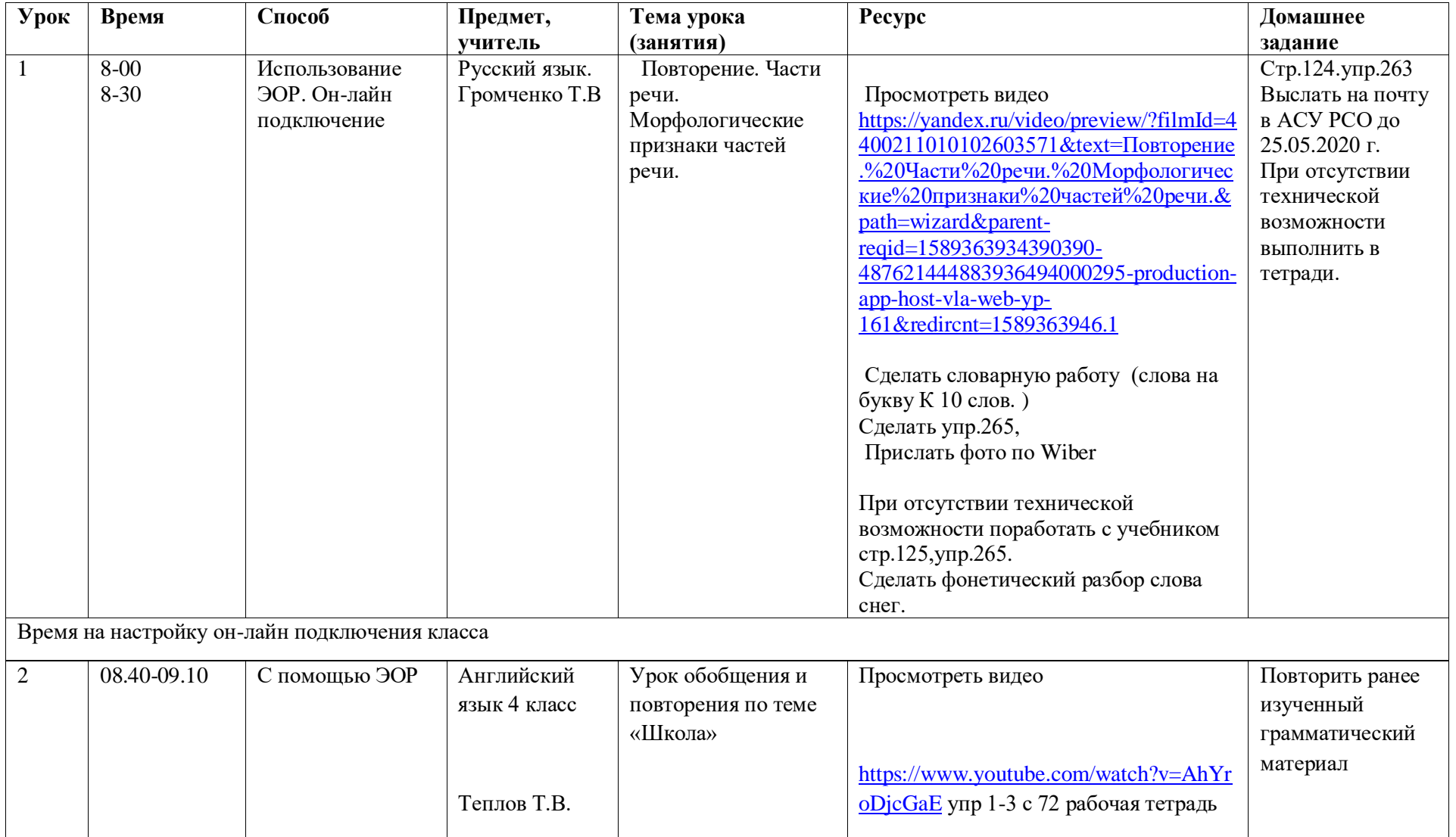

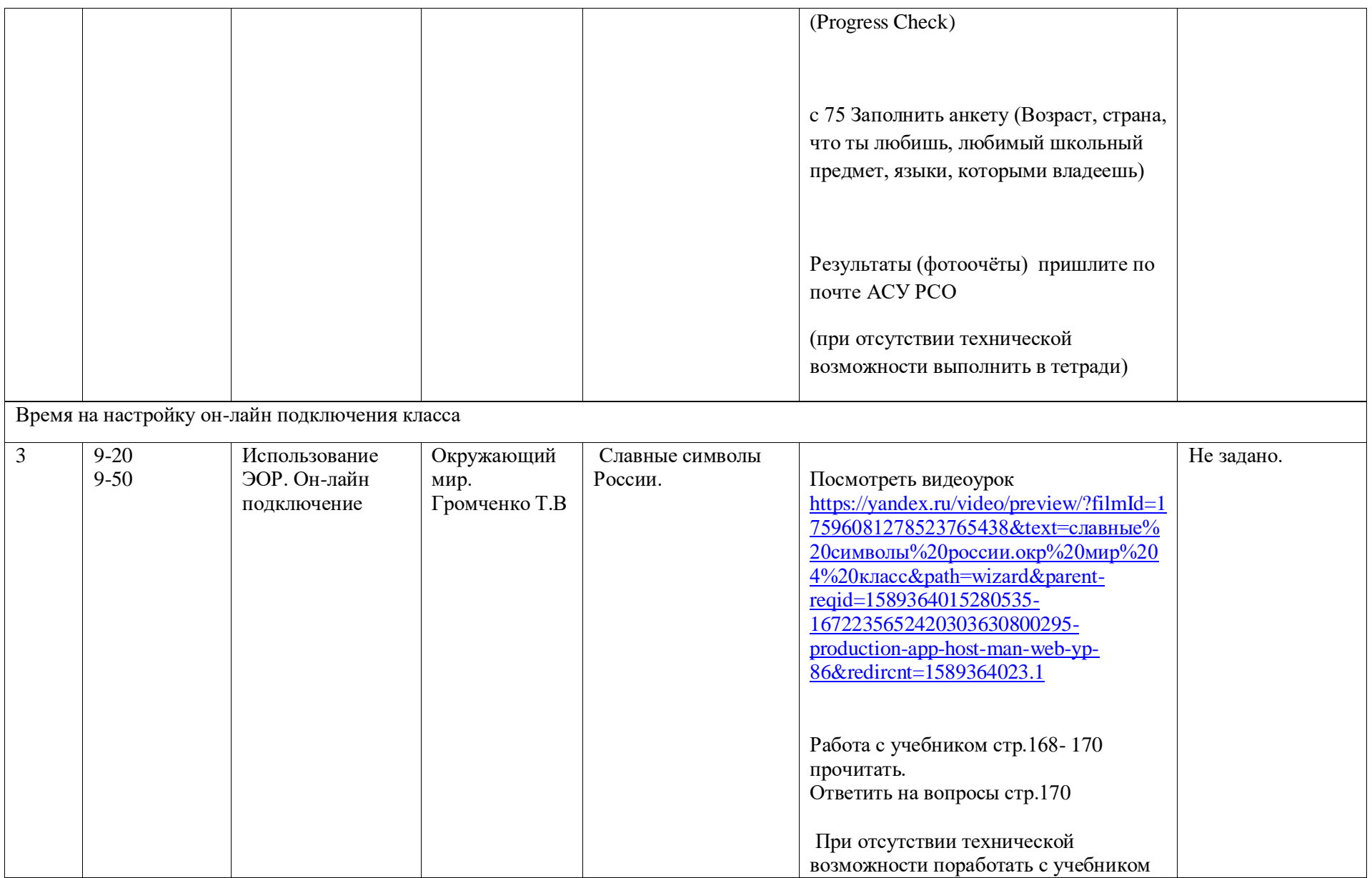

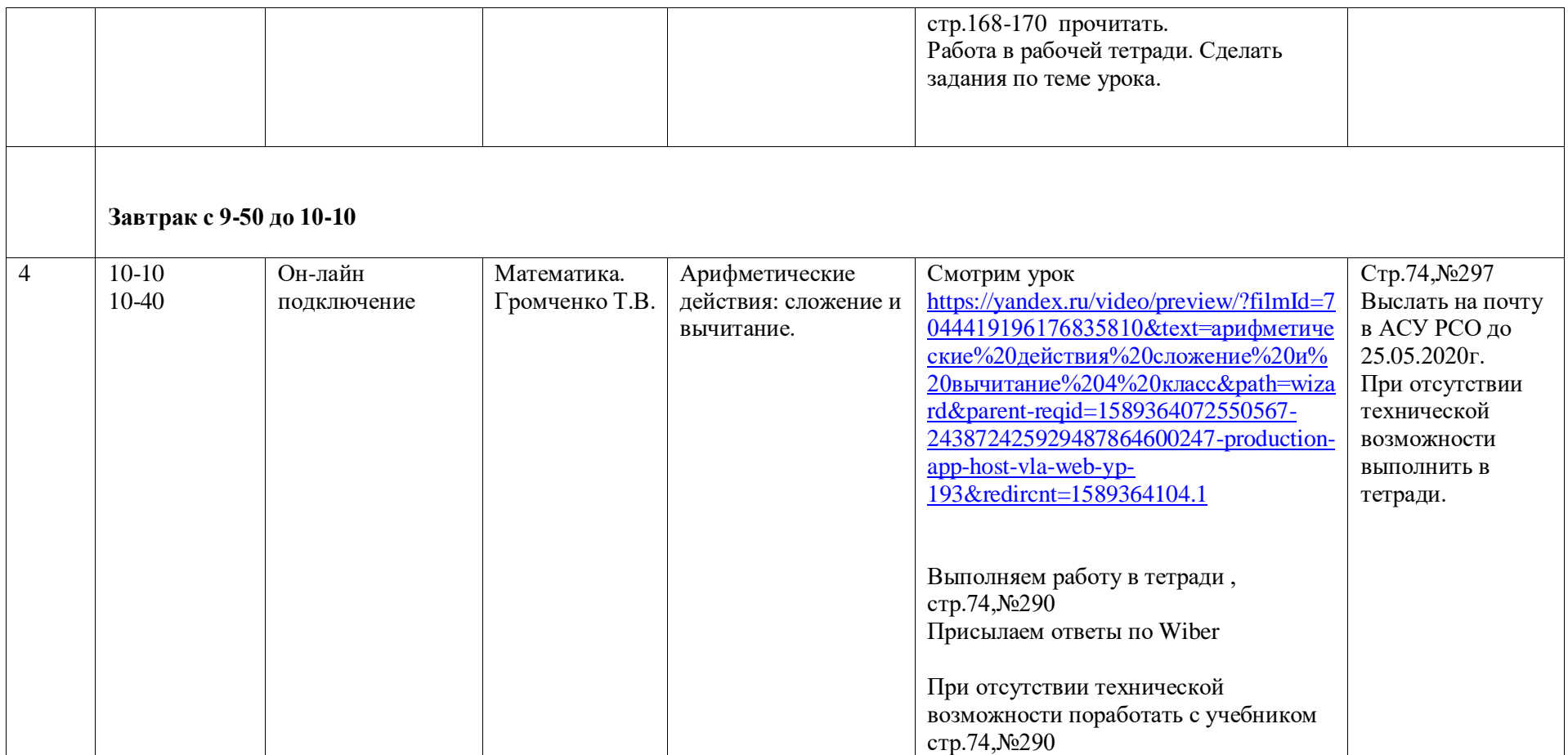